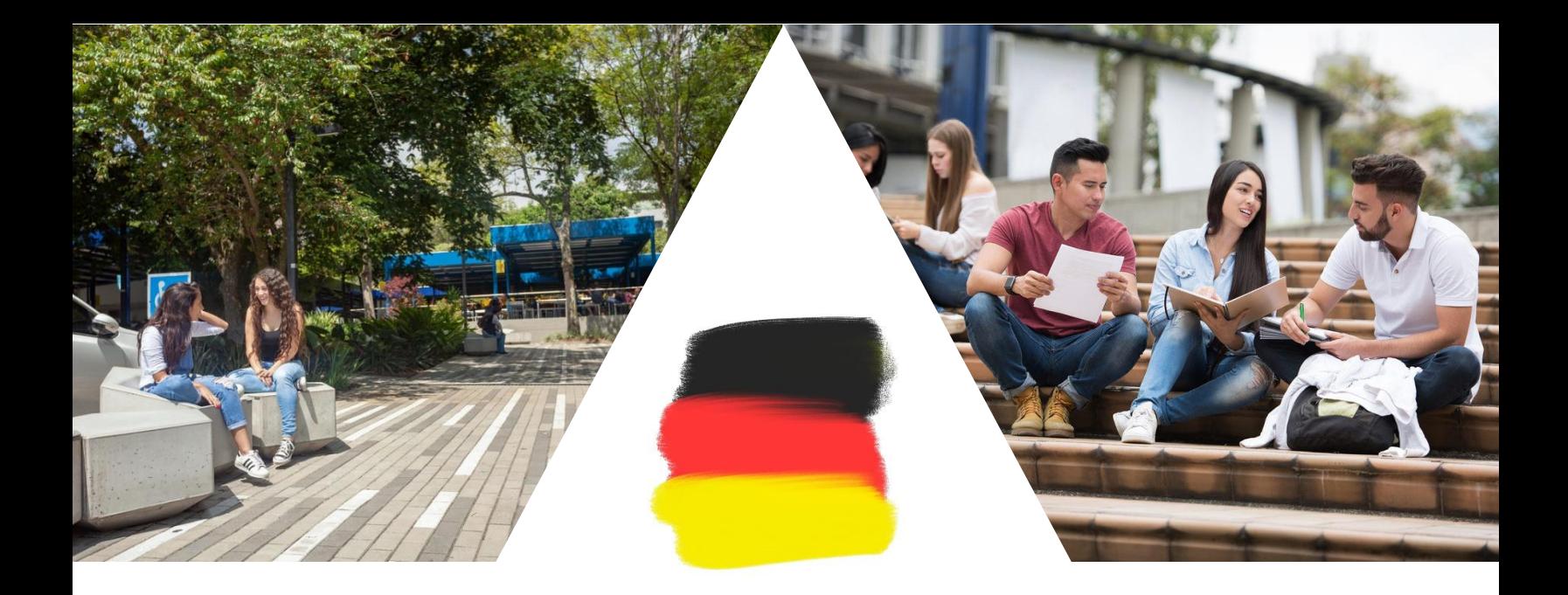

# Erste Schritte International Engineering Studierenden in Kolumbien

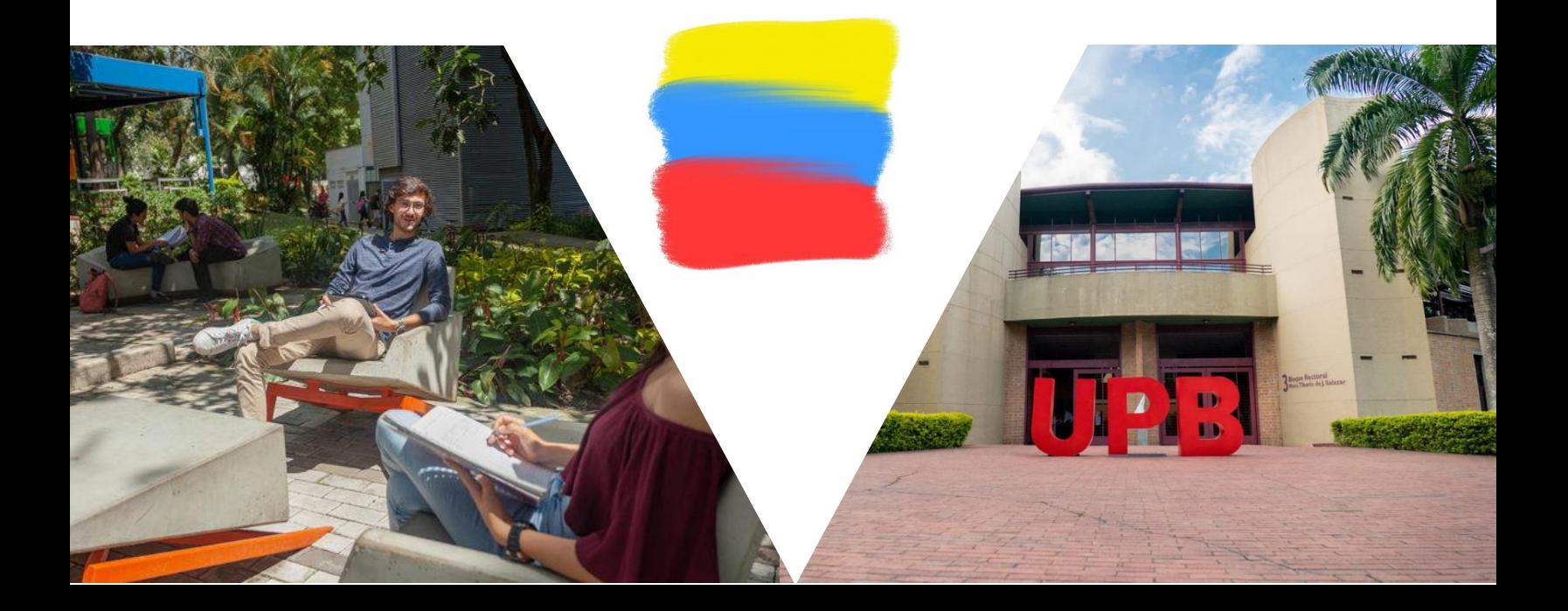

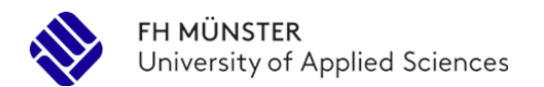

# **Inhalt des Handbuchs**

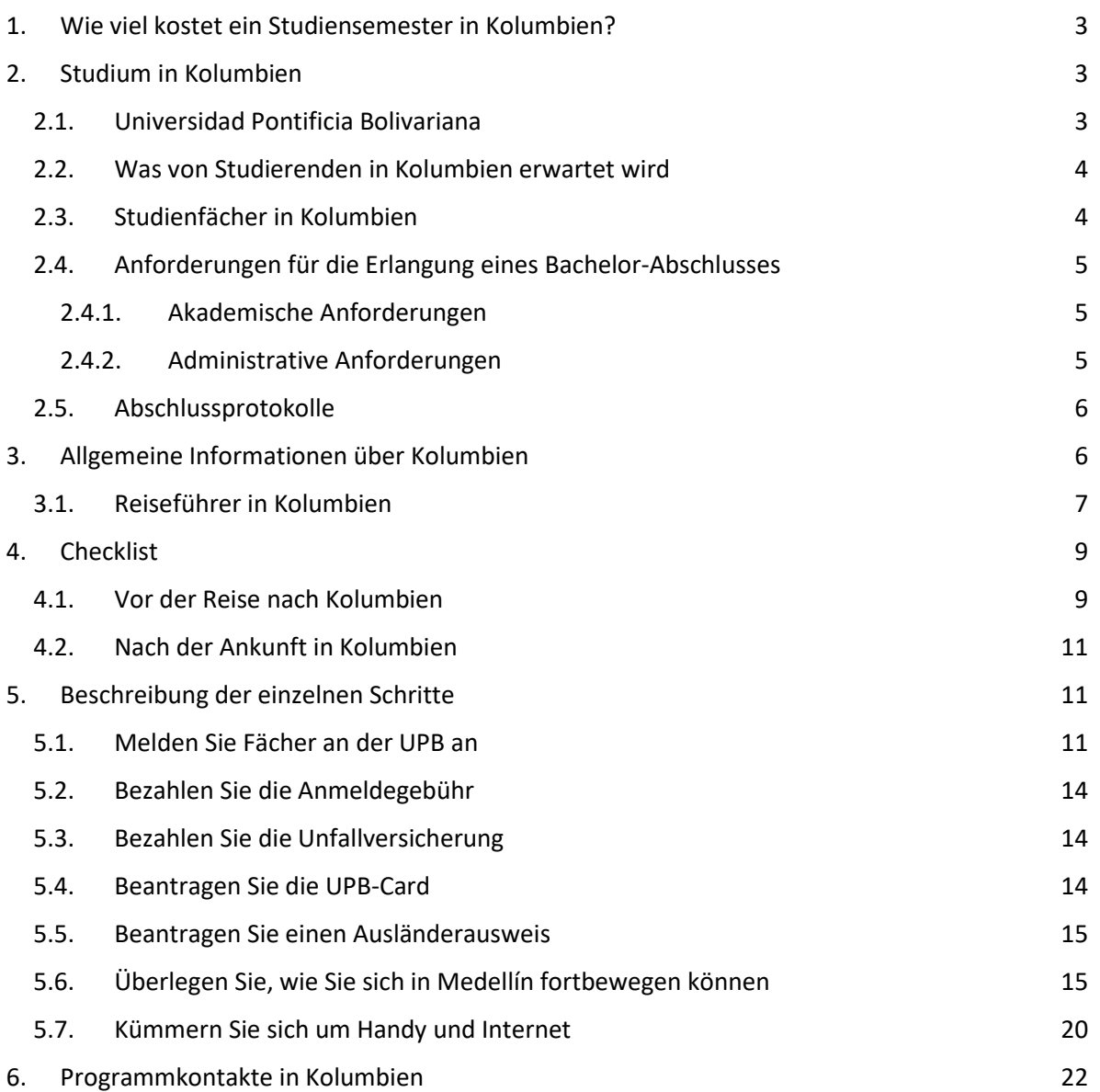

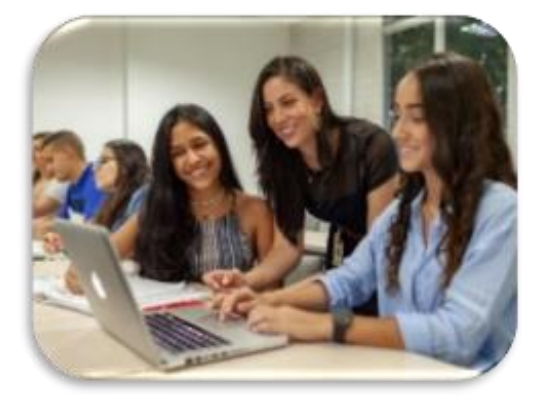

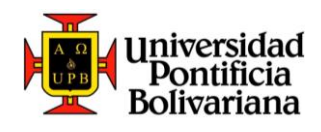

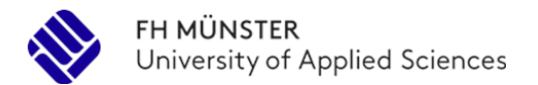

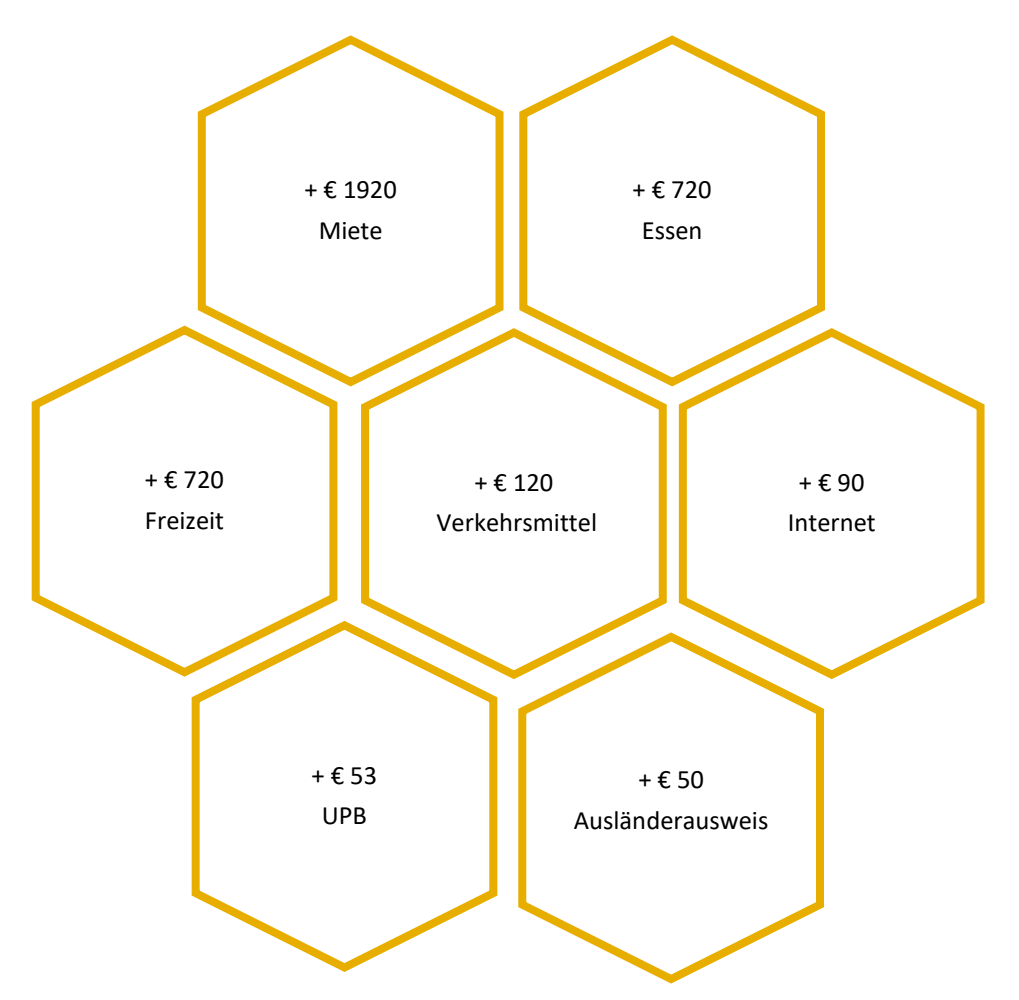

## <span id="page-2-0"></span>**1. Wie viel kostet ein Studiensemester in Kolumbien?**

Die Kosten für das sechsmonatige Studium in Kolumbien belaufen sich auf ca. 3.675 €, also 613 € pro Monat. Dieser Wert wurde anhand der ungefähren Werte der einzelnen Kosten berechnet. Es sei daran erinnert, dass alle Ausgaben von sich selbst abhängig sind (1 Person).

# **2. Studium in Kolumbien**

## <span id="page-2-2"></span><span id="page-2-1"></span>**2.1. Universidad Pontificia Bolivariana**

Die Universidad Pontificia Bolivariana (UPB) ist eine private, katholische kolumbianische Universität. Das akademische Angebot reicht von der Grundausbildung im Vorschulalter bis zur Promotion auf Universitätsebene und

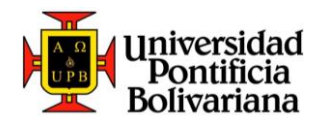

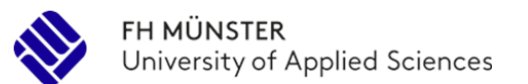

umfasst 75 Grundstudiengänge, 109 Fachrichtungen, 62 Masterstudiengänge und 10 Promotionen. Sie hat 25.823 Studierende. Seit 2018 ist die UPB mit der Multicampus High Quality Accreditation akkreditiert, die vom Ministerium für nationale Bildung für einen Zeitraum von 6 Jahren verliehen wird.

Die Einrichtung wurde 1936 von der Erzdiözese Medellín gegründet und war die erste bolivarische Universität in Lateinamerika. Neben dem Hauptcampus in Medellín verfügt sie über Zweigstellen in Bucaramanga, Montería, Palmira, Bogotá D.C. und eine Hochschule in Marinilla. Sie verfügt auch über eine Universitätsklinik (Medellín), ein Verlagshaus und ihre kulturellen Radiosender (Radio Bolivariana A.M. und F.M.).

Der Hauptcampus (Campus Laureles) mit einer Fläche von 237.807 m² wurde 2019 von ICONTEC als "klimaneutral" zertifiziert, und im Jahr 2020 wurde die Hochschule im Impact-Ranking der Times Higher Education (THE) für ihren Beitrag zum Ziel der nachhaltigen Entwicklung, dem Klimaschutz, unter die Top 10 weltweit gewählt.

## <span id="page-3-0"></span>**2.2. Was von Studierenden in Kolumbien erwartet wird**

- Während Ihres Studiums an der UPB ein ausgezeichnetes disziplinäres Verhalten an den Tag legen.
- Erfüllen Sie die akademischen Anforderungen in Kolumbien, sobald Sie Ihr Studium beginnen.
- Teilnahme an den Programmen, Pflichten, Aktivitäten und Aufgaben, die im Rahmen des Programms International Engineering in beiden Ländern organisiert werden, ohne Ausnahme.

## <span id="page-3-1"></span>**2.3. Studienfächer in Kolumbien**

Die Studiengänge für Studierende und Postgraduierte können durch Anklicken der nachstehenden Links aufgerufen werden:

- <https://www.upb.edu.co/es/pregrados>
- <https://www.upb.edu.co/es/postgrados>

Für weitere Informationen zu den einzelnen Programmen wenden Sie sich bitte an den/ie Programmkoordinator/in in Kolumbien.

Bitte beachten Sie, dass der Wert eines Kredits in Kolumbien anders ist als in Deutschland. In Kolumbien entspricht 1 Kreditpunkt 48 Studienstunden während des Semesters.

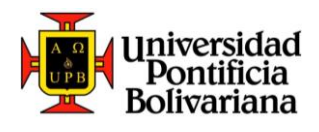

Auch unser Benotungssystem ist anders. Wir haben eine Skala von 0,00 bis 5,00 (0,00 ist die niedrigste Note und 5,00 die höchste Note). Um einen Kurs zu bestehen, müssen Sie einen Notendurchschnitt von mindestens 3,00 auf der Undergraduate-Ebene und 3,50 auf der Graduate-Ebene haben.

Im Laufe des Semesters müssen die Studierenden je nach Lehrkraft verschiedene Projekte und Tests vorlegen. Außerdem müssen Sie je nach Fach 2 bis 4 Prüfungen mit hohem Schwierigkeitsgrad ablegen. Am Ende des Semesters werden alle diese Noten gemittelt und Sie erhalten eine Endnote.

## <span id="page-4-0"></span>**2.4. Anforderungen für die Erlangung eines Bachelor-Abschlusses**

Alle Studenten, die einen Bachelor-Abschluss an der UPB anstreben, müssen zwei Arten von Anforderungen erfüllen, um einen Abschluss zu erhalten:

## <span id="page-4-1"></span>**2.4.1. Akademische Anforderungen**

- Alle von der UPB in Kolumbien geforderten Kurse und die von der Herkunftsuniversität geforderten Kurse gemäß den spezifischen Bedingungen des Abkommens bestanden haben.
- Absolvierung des berufspraktischen Zyklus gemäß den geltenden Optionen des aktuellen Studienplans der Universidad Pontificia Bolivariana, sofern dies für den gewählten Studiengang gilt.

## <span id="page-4-2"></span>**2.4.2. Administrative Anforderungen**

- Sie müssen über alle erforderlichen Genehmigungen verfügen, die von jeder Einrichtung gemäß den genehmigten internen Vorschriften verlangt werden.
- Sie müssen alle von den jeweiligen Bildungsministerien oder den zuständigen nationalen Behörden geforderten Unterlagen gemäß den in den einzelnen Ländern geltenden Gesetzen vorlegen.

Von besonderem Interesse für die UPB sind:

1) Fremdsprachenzertifikat der UPB gemäß der geltenden Politik für zweite Sprachen. Es sollte klargestellt werden, dass für Studenten aus nicht spanischsprachigen Ländern Spanisch als zweite Sprache vorausgesetzt wird, was von der Herkunftsuniversität bescheinigt werden muss.

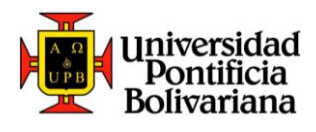

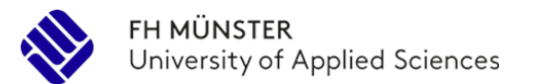

2) Bescheinigung über die staatlichen Prüfungen "Saber PRO", die vor Erlangung des UPB-Bachelors vorgelegt werden muss (für weitere Informationen wenden Sie sich bitte an den akademischen Assistenten des Studiengangs).

- Kopie der Ergebnisse der staatlichen Prüfungen in Ihrem Land (ABITUR), die den staatlichen Prüfungen (ICFES-SABER 11) in Kolumbien entsprechen. Informieren Sie sich unter:

[www.icfes.gov.co](http://www.icfes.gov.co/) <https://www.icfes.gov.co/exameneshomologables> oder beim Studierendensekretariat der UPB.

## <span id="page-5-0"></span>**2.5. Abschlussprotokolle**

Die Studierenden des International Engineering Programm sollten über die Dokumente informiert werden, die sie bei der UPB einreichen und akkreditieren müssen, um das Graduierungsprotokoll in Gang zu setzen, einschließlich:

- Kosten oder Gebühren für die Graduierung.
- Zeiten oder Fristen für den Prozess.
- Mögliche Termine für die Graduierungszeremonien.
- Anforderungen für die Einholung der entsprechenden Genehmigungen, um eine dritte Person für die Entgegennahme des Diploms zu benennen, wenn die Graduierung nicht persönlich stattfindet.

# **3. Allgemeine Informationen über Kolumbien**

<span id="page-5-1"></span>**Offizielle Website der Regierung der Republik Kolumbien**

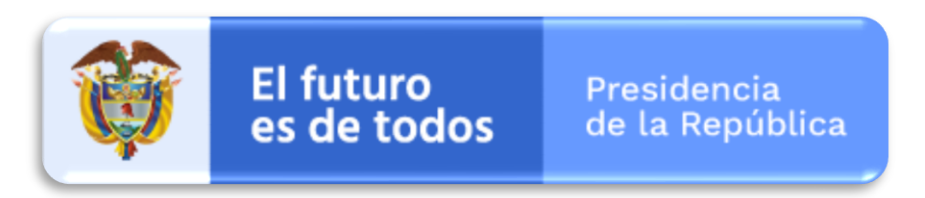

**Offizielle Website des Ministeriums für Handel, Industrie und Tourismus:** Hier finden Sie die Aufgaben, Aktivitäten und Ziele dieser Institution sowie allgemeine Informationen über Handel, Tourismus, Handwerk und Presse, unter anderem.

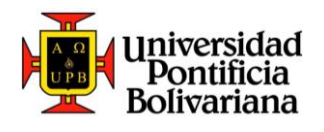

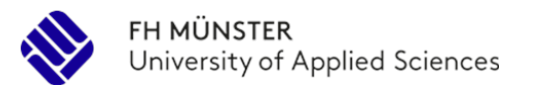

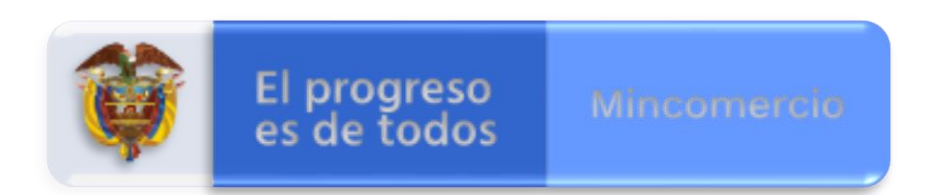

**Offizielle Website des Umweltministeriums:** Hauptstelle für die öffentliche Verwaltung der Umwelt. Diese Einrichtung entwickelt eine respektvolle Beziehung zur Natur und legt Maßnahmen zur Erhaltung und zum Schutz der Umwelt fest.

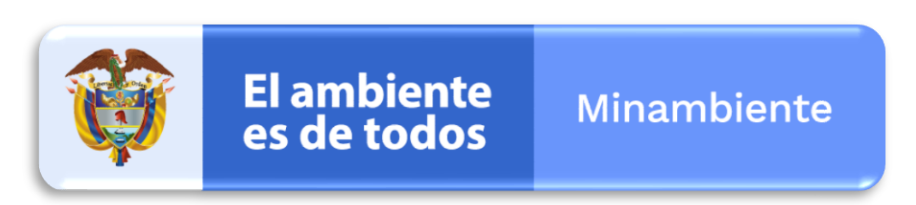

**Offizielle Website des Ministeriums für Auswärtige Angelegenheiten:** Verfahren, Nachrichten und Informationen über Konsulate.

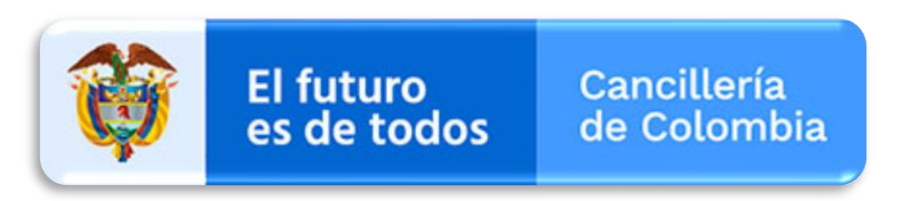

## <span id="page-6-0"></span>**3.1. Reiseführer in Kolumbien**

Um vollständige Informationen über die wichtigsten Orte des Landes zu erhalten, klicken Sie auf das nachstehende Bild. Dort finden Sie nicht nur Bilder der beliebtesten Sehenswürdigkeiten Kolumbiens, sondern auch Karten, einen Währungsumrechner und ein Touristenverzeichnis sowie einen Multimediabereich mit Videos und Bildern.

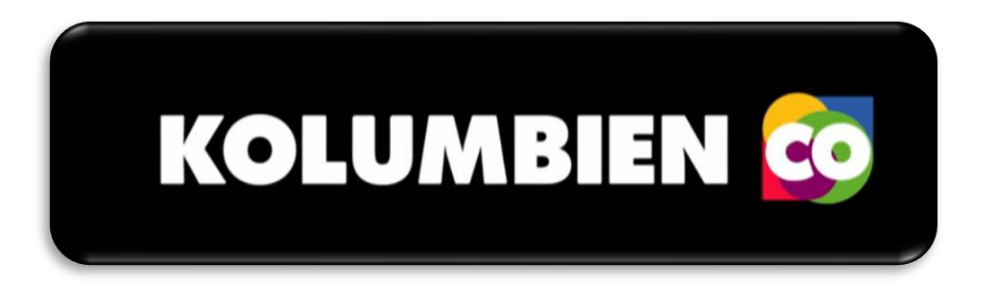

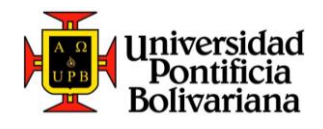

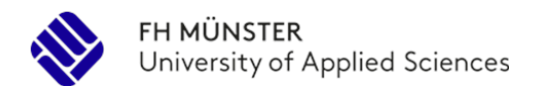

## **Regierung von Antioquia**

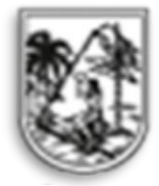

Präsentationen, Aktivitäten, rechtliche Unterstützung, Unterlagen, Nachrichten und Informationen über das Departement Antioquia.

## **Bürgermeisteramt von Medellín**

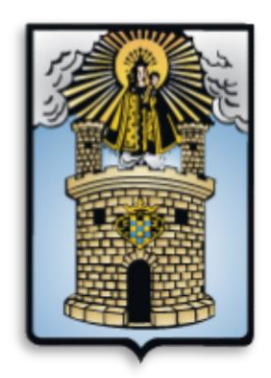

Dienstleistungen, Programme, öffentliche Verwaltung, allgemeine Informationen.

## **Bürgermeisteramt von Bogotá**

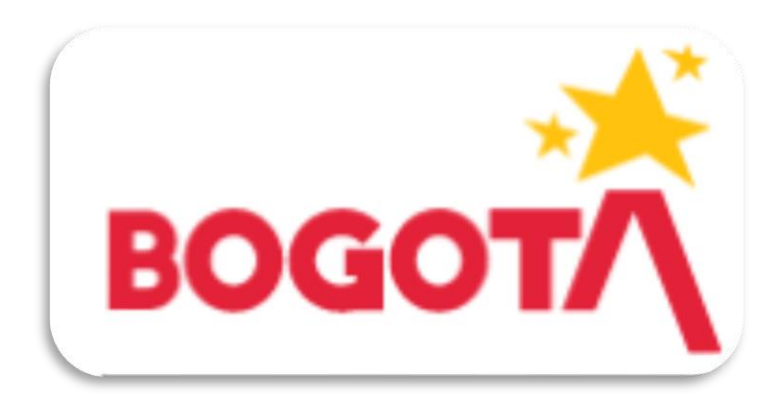

Offizielle Website der Regierung des Föderalen Distrikts. Allgemeine und thematische Informationen, Programme, Nachrichten, Kulturprogramm und Informationen über die Hauptstadt.

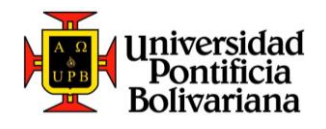

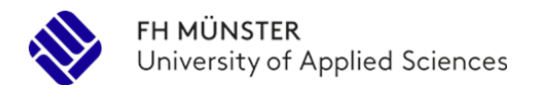

## **Bezirksinstitut für Tourismus in Bogotá**

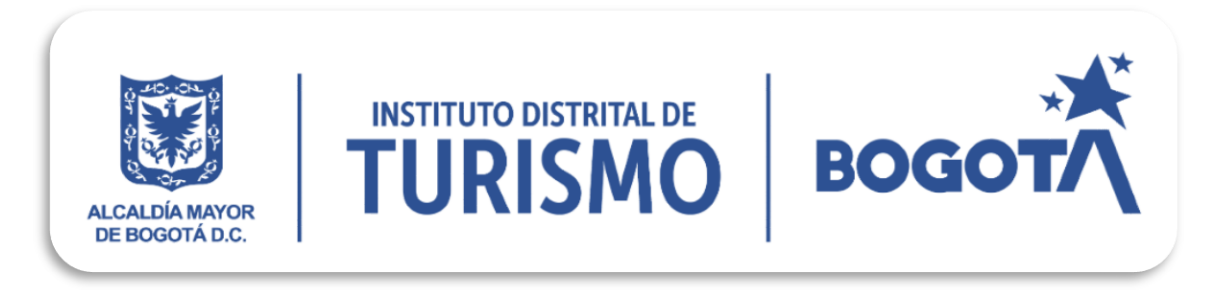

Informationen über die Stadt und ihre Umgebung, Nachrichten, Videos, Veranstaltungskalender, Restaurants, Hotels, Museen, Theater und mehr.

# **4. Checklist**

## <span id="page-8-1"></span><span id="page-8-0"></span>**4.1. Vor der Reise nach Kolumbien**

Bitte beachten Sie die folgenden Punkte, um Probleme bei der Einreise in das Land zu vermeiden:

- Sie müssen eine Auslandskrankenversicherung abschließen, die für die Dauer Ihres Aufenthalts in Kolumbien gilt. Lesen Sie auch, welche Einschränkungen derzeit im Hinblick auf die Pandemie COVID 19 gelten. Lesen Sie bitte die Hinweise des [Auswärtigen Amts.](https://www.auswaertiges-amt.de/de/aussenpolitik/laender/kolumbien-node/kolumbiensicherheit/201516)
- Besitzen Sie einen Originalreisepass mit einer der folgenden Einreisegenehmigungen, je nach dem Verfahren, das Sie durchführen möchten:

**1) PID-Stempel:** Dieser Stempel wird bei der Einreise in Ihren Reisepass gestempelt, wenn Ihr Aufenthalt weniger als 180 Tage beträgt. Sie müssen Ihren Aufnahmebestätigung vorlegen und den Stempel 90 Tage nach Ihrer Ankunft erneuern.

**2) Visum Typ V oder Typ M**: Dieses Studienvisum wird von der kolumbianischen Botschaft in Deutschland erteilt, wenn Ihr Aufenthalt länger als 180 Tage dauert. Um ein Studentenvisum zu erhalten, müssen Sie den Visumsantrag und die UPB-Zulassungsbescheinigung vorlegen. Bitte beachten Sie, dass digitale Visa bei der Einreise nach Kolumbien nicht akzeptiert werden.

- Bereiten Sie sich einige Tage vor Ihrer Ankunft in Kolumbien darauf vor, mit welchem Verkehrsmittel Sie zu Ihrer Unterkunft gelangen werden. Im **Punkt 5.6** sehen Sie, wie Sie vom Flughafen José María Córdova ins Stadtzentrum gelangen können.

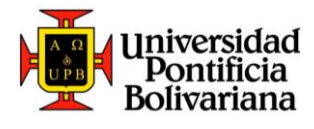

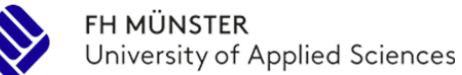

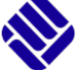

- Tauschen Sie Euro in kolumbianische Pesos um, wenn Sie keine Kreditkarte haben. Es ist möglich, dass einige internationale Debitkarten in Kolumbien nicht funktionieren. In diesem Fall bitten wir die Studierenden, eine Kreditkarte mitzubringen oder einfach Bargeld bei der Ankunft zu haben.

## **Suchen Sie sich einen festen Wohnsitz oder eine Wohnung für die ersten Tage Ihres Aufenthalts.**

In Kolumbien ist das Angebot an Unterkünften, die von der UPB angeboten werden, gering, so dass die Studierenden auf verschiedenen Internetportalen nach Zimmern für ihren Aufenthalt in Kolumbien suchen. Wenn Sie ein Zimmer mieten und sich dann entscheiden, nicht dort zu bleiben, können Sie die folgenden Webportale nutzen:

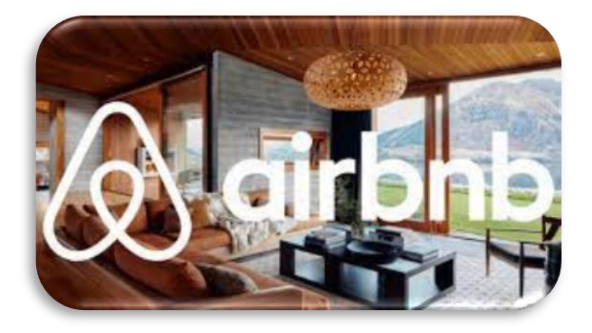

## **Airbnb**

Airbnb ist ein Unternehmen, das eine digitale Plattform für die Vermittlung von Unterkünften an Privatpersonen oder Touristen anbietet. Für längere Aufenthalte ist es nicht zu empfehlen, da die Preise für Studenten sehr hoch sein können.

**Vico**

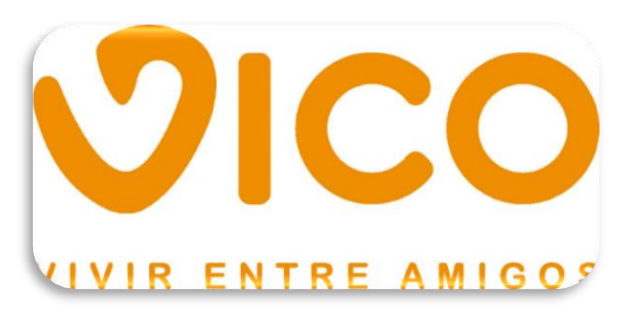

VICO ist ein Start-up-Unternehmen, das von einem in Medellín lebenden deutschen Studenten gegründet wurde. Es ist die erste echte Wohngemeinschaft in Medellín und Kolumbien. Hier können Sie nicht nur ein Zimmer, sondern auch neue Freunde und Gleichgesinnte finden. Um Vico zu durchsuchen, müssen Sie kein Profil erstellen.

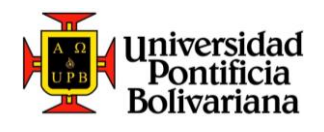

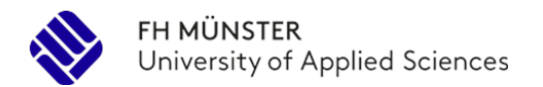

## **CompartoApto**

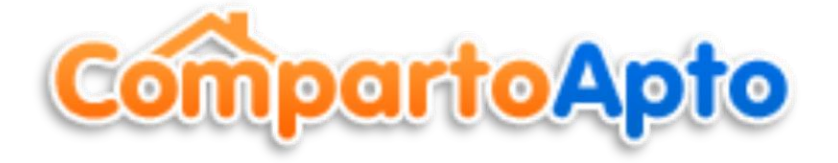

CompartoApto ist eine Online-Wohngemeinschaft, ideal für Vermieter, die ein Zimmer vermieten möchten, sowie für Mitbewohner, die ein Zimmer, eine Wohnung oder ein gemeinsames Haus zur Verfügung haben. Um CompartoApto durchsuchen zu können, müssen Sie ein Profil anlegen.

## <span id="page-10-0"></span>**4.2. Nach der Ankunft in Kolumbien**

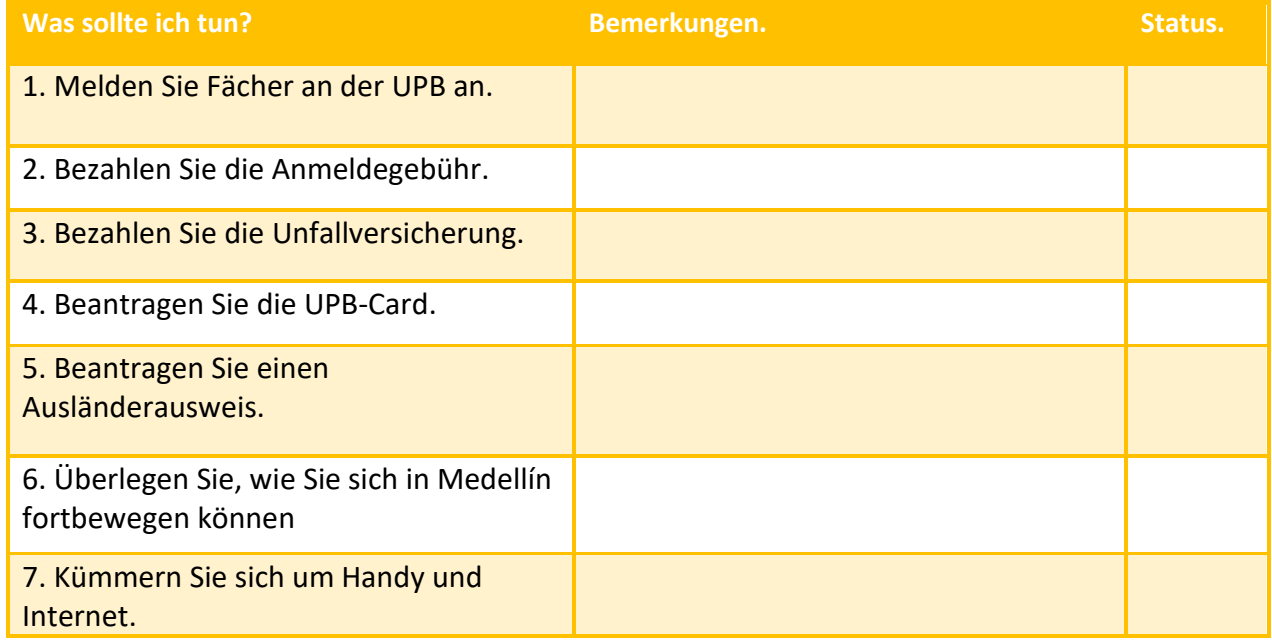

## **5. Beschreibung der einzelnen Schritte**

## <span id="page-10-2"></span><span id="page-10-1"></span>**5.1. Melden Sie Fächer an der UPB an**

Wenn Sie als Student an der Universidad Pontificia Bolivariana eingeschrieben sind, erhalten Sie eine persönliche ID-Nummer. Sie müssen das SIGAA-UPB-Portal betreten, dort müssen Sie Ihre ID-Nummer als Benutzer eingeben, das Passwort ist

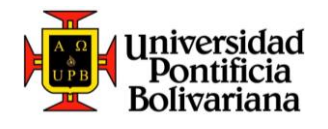

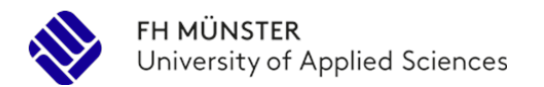

standardmäßig Ihre persönliche Identifikationsnummer oder Ihre Reisepassnummer. Keine Sorge, wenn Sie diese Informationen nicht haben, sie werden Ihnen per E-Mail zugeschickt.

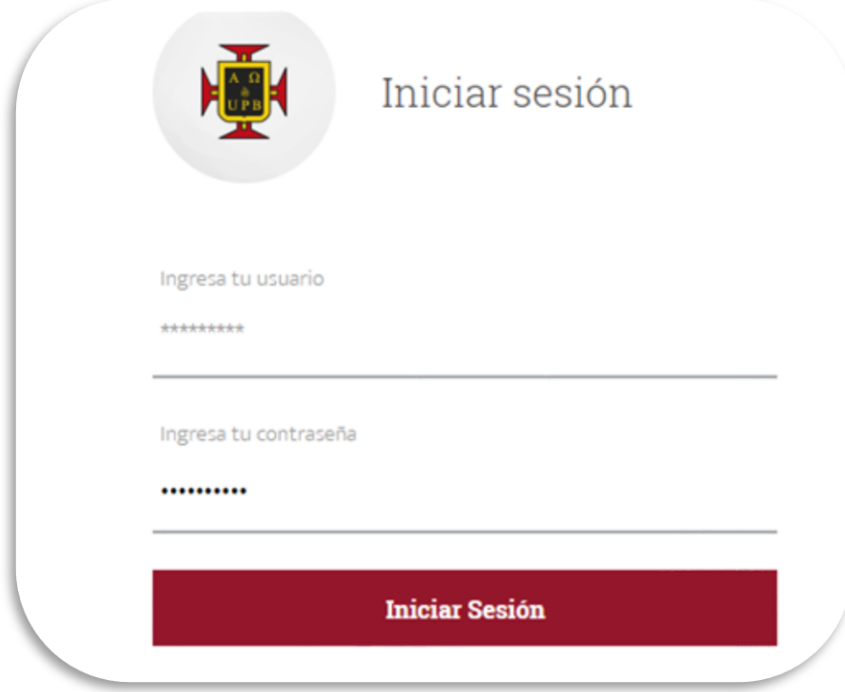

Wenn Sie sich bei SIGAA-UPB anmelden, sollten Sie auf das Feld "Estudiantes" klicken. Dort finden Sie einige Dienste, die Sie als Student in Anspruch nehmen können.

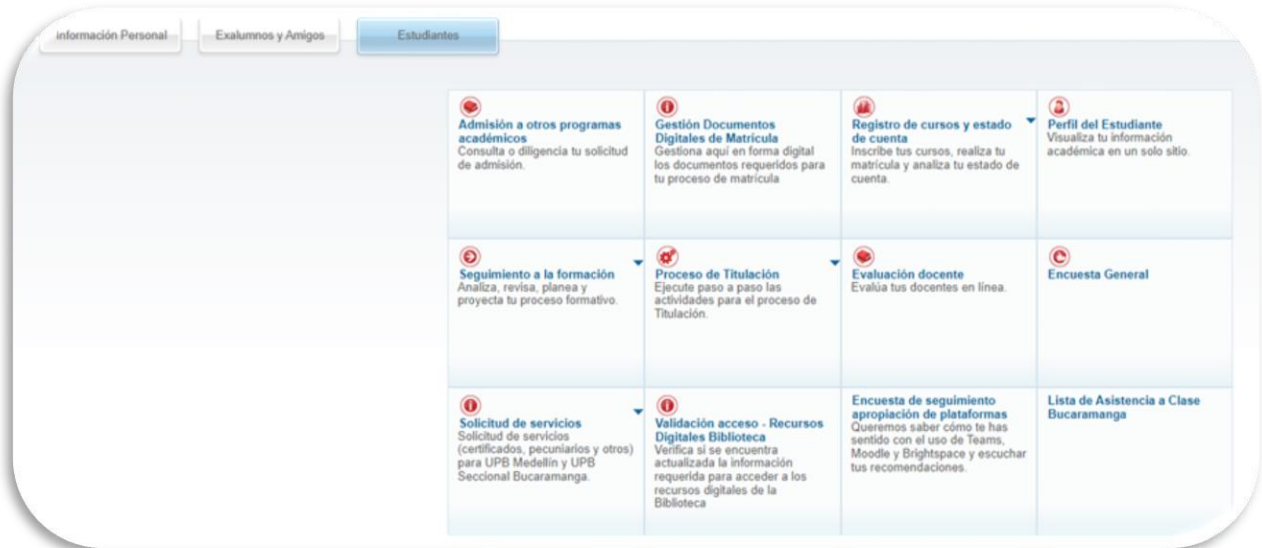

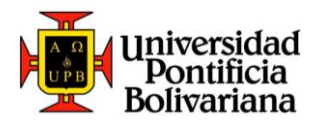

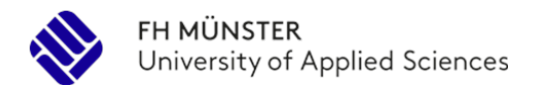

Um Fächer anzumelden, müssen Sie auf das Feld "Registro de cursos y estado de cuenta" und dann auf "Inscribir y eliminar cursos" klicken.

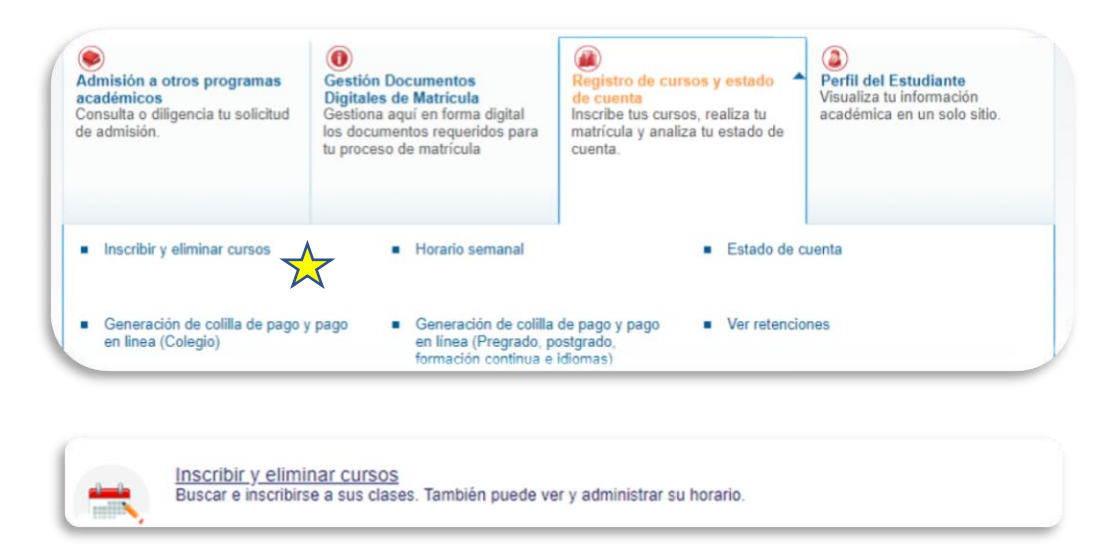

Um mit dem Vorgang fortzufahren, müssen Sie den Zeitraum auswählen, in dem Sie die Einschreibung von Fächern vornehmen möchten, z. B. "2022 semestre 1 – pregrado", und auf "Continuar" klicken.

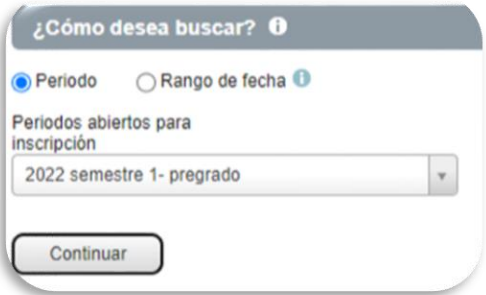

Alle Fächer in der UPB können über eine NRC-Nummer gesucht werden, die Sie eingeben müssen, um das Fach zu registrieren. Bitte informieren Sie sich vor der Anmeldung, welche Fächer von einem Labor begleitet werden, denn in diesem Fall müssen Sie beide NRCs gleichzeitig anmelden. Sie können dies mit "+ Agregar otro NRC" tun.

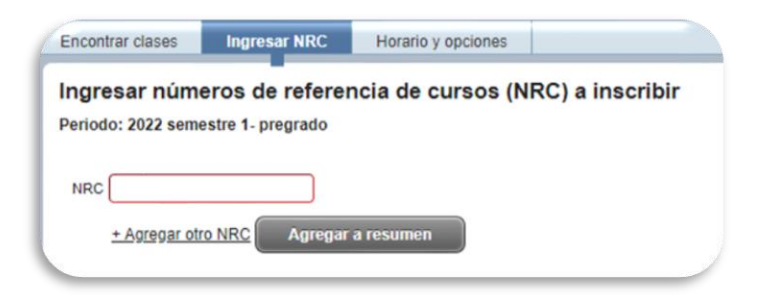

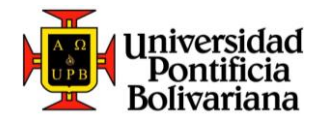

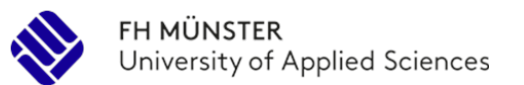

Wenn Sie die NRCs geschrieben haben, können Sie auf "Agregar a resumen" klicken. Damit ist die Registrierung dieses Fachs abgeschlossen, und Sie müssen nun den gleichen Vorgang mit den anderen Fächern, die Sie registrieren möchten, durchführen.

In Kolumbien müssen Sie berücksichtigen, dass sich der Stundenplan eines Faches nicht mit dem Stundenplan eines anderen Faches überschneiden darf. In diesem Fall wird die Einschreibung nicht vorgenommen, da in Kolumbien eine Anwesenheit von mindestens 80 % der Unterrichtsstunden während des Semesters vorgeschrieben ist. Geschieht dies nicht, wird das Fach nicht bestanden und muss im folgenden Semester wiederholt werden. Bitte beachten Sie, dass in Kolumbien in jedem Kurs eine Anwesenheitskontrolle durchgeführt wird.

Wenn Sie Probleme mit der Eintragung von Fächern haben, wenden Sie sich an Ihre(n) Fakultätsleiter(in), der(die) die Fächer eintragen kann, die Sie im Studiengang absolvieren müssen.

## <span id="page-13-0"></span>**5.2. Bezahlen Sie die Anmeldegebühr**

Normalerweise müssen die Studierenden nach der Anmeldung zu den Fächern die Anmeldegebühr entrichten. Da Sie jedoch Teil des International-Engineering-Programms sind, müssen Sie keine Anmeldegebühren zahlen. Erkundigen Sie sich jedoch bei der Programmkoordinatorin in Deutschland, ob Sie Verwaltungsgebühren zahlen müssen, die zuvor zwischen die UPB und die FH vereinbart wurden.

## <span id="page-13-1"></span>**5.3. Bezahlen Sie die Unfallversicherung**

Um Unannehmlichkeiten im Falle eines Unfalls an der Universität zu vermeiden, sind die Studierenden verpflichtet, eine Unfallversicherung abzuschließen. Diese Versicherung kostet etwa 31 € und muss zu Beginn eines jeden Semesters bezahlt werden.

## <span id="page-13-2"></span>**5.4. Beantragen Sie die UPB-Card**

Zu Beginn Ihres Studiums in Kolumbien müssen Sie Ihre UPB-Card beantragen. Diese Karte kostet ca. 22 € und dient als Ausweis innerhalb der Universität, aber auch für den Zugang zu den verschiedenen Einrichtungen der UPB, nicht nur in Medellín, sondern in ganz Kolumbien, und für die Ausleihe von Büchern in den verschiedenen Bibliotheken der UPB.

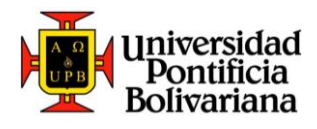

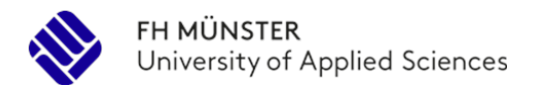

## <span id="page-14-0"></span>**5.5. Beantragen Sie einen Ausländerausweis**

Der Ausländerausweis (Cédula de Extranjería) wird von der Sonderverwaltungseinheit für Migration Kolumbien ausgestellt, deren einziger Zweck die Identifizierung von Ausländern auf kolumbianischem Gebiet ist. Ihre Verwendung ermöglicht es dem(der) Inhaber(in), rechtliche Verfahren so durchzuführen, als wäre er/sie ein Einwohner des Landes. Zum Beispiel die Eröffnung eines Bankkontos, die Bearbeitung von Sozialversicherungsangelegenheiten und andere Vorgänge, die den Aufenthalt im kolumbianischen Hoheitsgebiet erleichtern.

Sie müssen einen Ausländerausweis beantragen, wenn Sie ein Studentenvisum haben. Gemäß den Anweisungen von Migration Kolumbien müssen Sie sich innerhalb der ersten 15 Kalendertage nach der Einreise einen Ausländerausweis besorgen und eine Kopie des Dokuments zum Büro für internationale Beziehungen an der UPB mitbringen. Dieses Dokument kann in der [Stadt Medellín](https://www.migracioncolombia.gov.co/regionales/cfsm-regional-antioquia) bei der zuständigen Ausgabestelle ausgestellt werden.

Für die Bewerbung benötigen Sie die folgenden Unterlagen:

- Original-Reisepass.
- Eine Fotokopie der biografischen Daten in Ihrem Reisepass.
- Studienvisum.
- Ausfüllen des einheitlichen [Verfahrensformulars](https://apps.migracioncolombia.gov.co/registro/public/formularioRegistro.jsf) über die Website von Migration Kolumbien.
- Lassen Sie sich den Zahlungsbeleg für den Vorgang geben. Der Preis für die Ausstellung des Ausländerausweis beträgt etwa 50 €.

Wenn Sie wissen möchten, wie Sie Ihren Ausländerausweis ausstellen, können Sie auf das folgende Bild klicken.

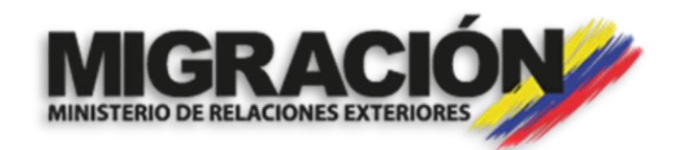

## <span id="page-14-1"></span>**5.6. Überlegen Sie, wie Sie sich in Medellín fortbewegen können**

Der internationale Flughafen José María Córdova befindet sich am Stadtrand von Medellín, in der Stadt Rionegro. Sie liegt etwa 35 Kilometer von der Hauptstadt Antioquias entfernt.

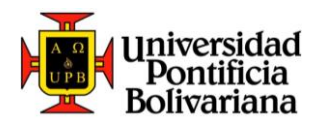

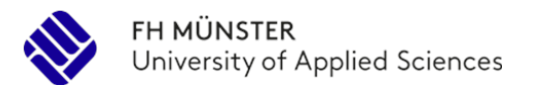

Grundsätzlich gibt es 6 Möglichkeiten, um vom internationalen Flughafen José María Córdova ins Zentrum von Medellín zu gelangen:

- Weiße Taxis.
- Gelbe Taxis.
- Sammeltaxis, die zum Einkaufszentrum "San Diego" in der Nähe der U-Bahn-Station "Exposiciones" fahren.
- Bus.
- Uber/Beat/Indriver.
- Private Dienste.

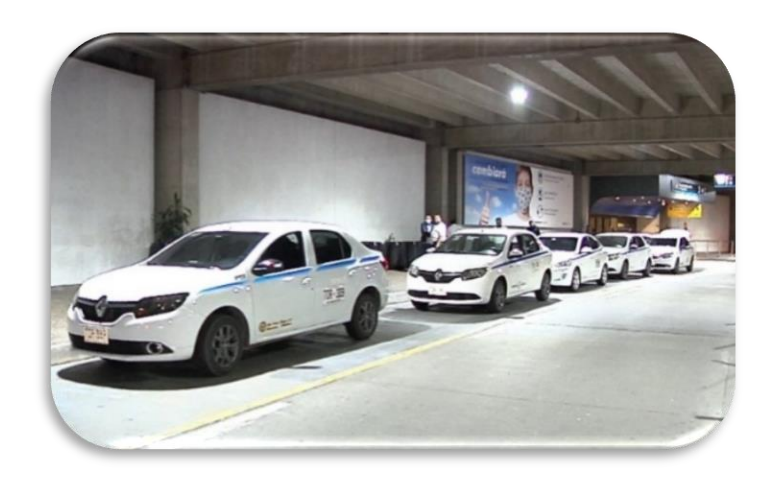

#### **Weiße Taxis**

Auf dem Flughafen Medellín José María Córdova haben die weißen Taxis eine Vereinbarung über die Bereitstellung von Dienstleistungen auf dem Flughafen. Wenn Sie das erste Mal in Medellín sind, ist es ratsam, diese Art von Taxi zu nehmen und die Fahrer am Flughafeneingang zu meiden. Gehen Sie zu einem offiziellen Taxistand am Ausgang des Flughafens, um ein weißes Taxi zu nehmen. Wenn Sie mit einem weißen Taxi zum Flughafen fahren, können Sie auch anrufen und eine Abholung vereinbaren.

Die Preise sind:

Zum Zentrum von Medellín (Poblado, Candelaria, etc.) - ca. 21 €.

Nach Envigado - ca. 22,30 €.

Nach Sabaneta - ca. 24 €.

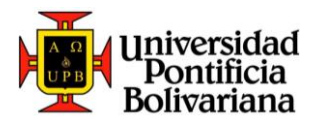

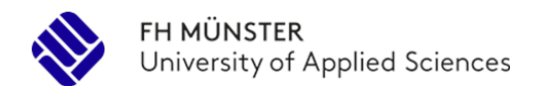

#### **Gelbe Taxis**

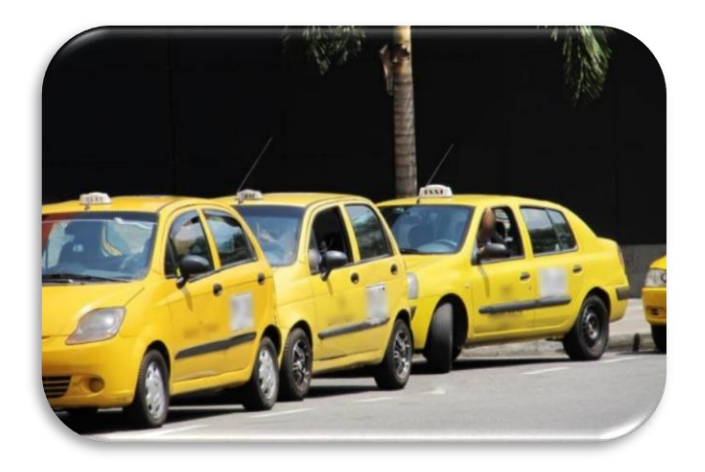

Manchmal, aber nicht immer, gibt es gelbe Taxis, die Fahrten nach und von Medellín anbieten. Mit ihnen können Sie über den Preis verhandeln, und Sie können sogar für 15-20 € nach Medellín fahren.

Theoretisch können gelbe Taxis Leute von der Stadt Medellín zum Flughafen bringen, aber nicht vom Flughafen in die Stadt.

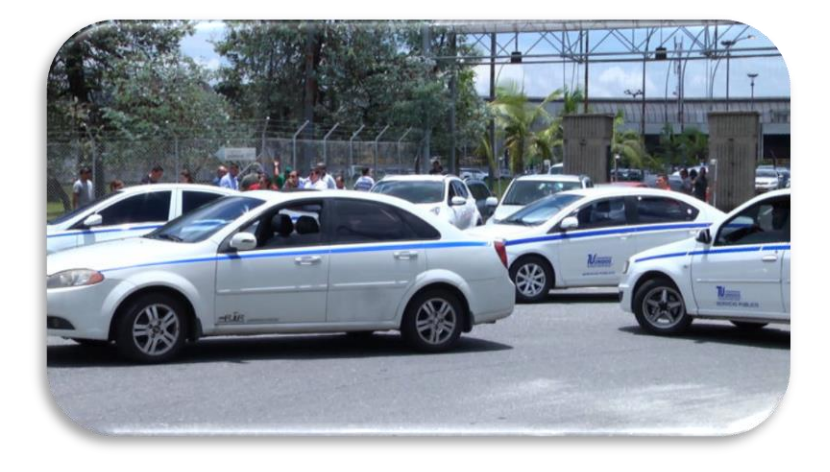

## **El Colectivo (Sammeltaxi)**

Eine weitere Möglichkeit zum/vom Flughafen José María Córdova ist das Sammeltaxi. Das sind weiße Taxis, die sich drei oder vier Fahrgäste teilen. Der reguläre Taxitarif wird auf die Fahrgäste aufgeteilt. Bei vier Fahrgästen beträgt der Preis für ein Sammeltaxi vom Flughafen nach Medellín etwa 5 € pro Person.

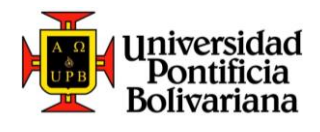

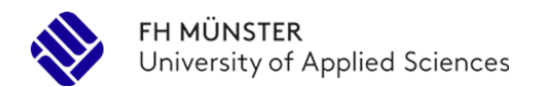

**Bus**

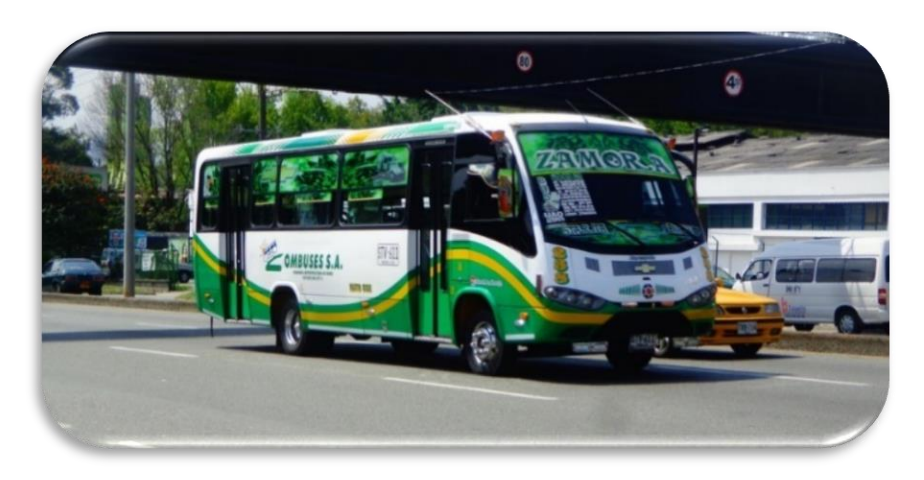

Das günstigste Verkehrsmittel zum und vom Flughafen José María Córdova ist der offizielle Bus der Firma Combuses S.A. Die Flughafenbusse sind kleine Busse mit 19 Sitzplätzen und einem Fahrpreis von 2,75 € pro Person.

Die Busfahrt vom Flughafen in die Stadt Medellín dauert je nach Verkehrslage etwa eine Stunde. Die Busse vom Flughafen haben nur 2 Haltestellen, das Einkaufszentrum San Diego und das Stadtzentrum.

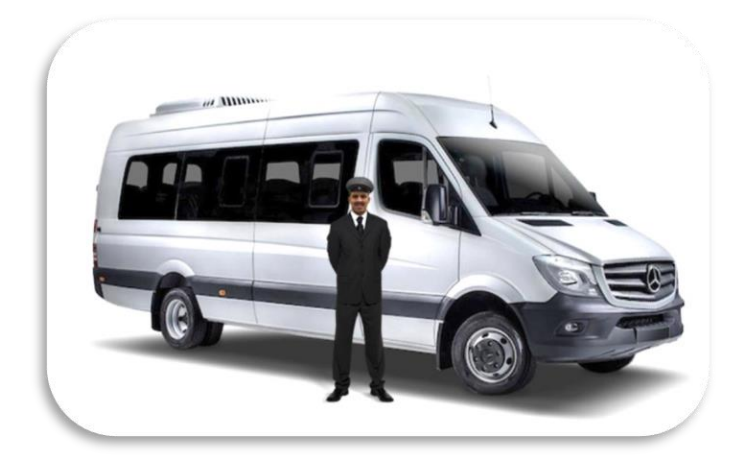

#### **Private Dienste.**

Diese Option ist ideal, wenn Sie zu zweit oder in einer Gruppe von 3 oder 4 Personen reisen und einen privilegierten Service in Anspruch nehmen möchten, der Ihnen den komplizierten Transfer vom internationalen Flughafen Medellín sowie vom Flughafen Olaya Herrera erspart.

Es kann auch eine gute Option sein, wenn Sie nachts unterwegs sind und es vorziehen, von einem im Voraus gebuchten professionellen Fahrer begleitet zu

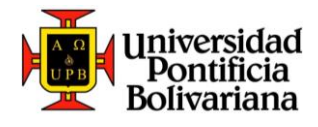

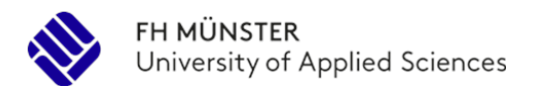

werden. Der Fahrer erwartet Sie am Ankunftsgate mit einem Schild, auf dem Ihr Name steht. Der Fahrpreis kann rund 27 € betragen.

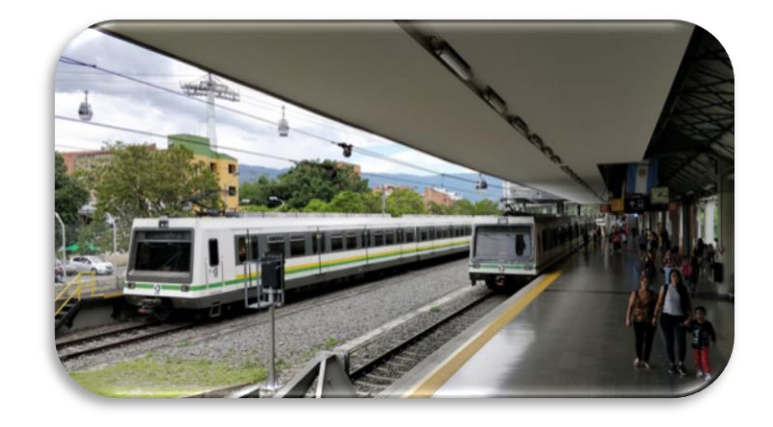

## **Straßenbahn Medellín**

**Es ist erwähnenswert, dass man in Medellín auch mitfahren kann:**

## **Öffentlicher Fahrradservice**

Die Encicla-Stationen befinden sich im öffentlichen Raum und können von den Bürgern genutzt werden, so dass der herkömmliche motorisierte Verkehr überflüssig wird. Dies wird dazu beitragen, dass die Bürgerinnen und Bürger das Fahrrad als ein Verkehrsmittel mit großer sozialer, wirtschaftlicher und nachhaltiger Wirkung begreifen und nutzen. In Medellín kann es unter der Woche unsicher sein, mit dem Fahrrad zu fahren.

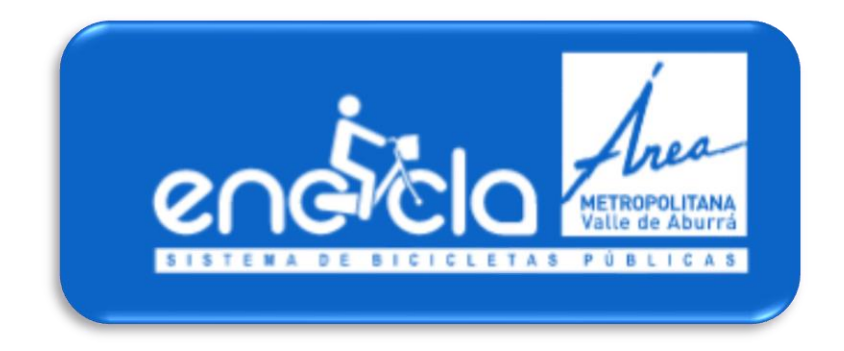

#### **Wie erreicht man die UPB in Medellín?**

Es ist möglich, die UPB in Medellín mit jedem der oben genannten Verkehrsmittel zu erreichen, so dass es eine Vielzahl von Routen gibt, die je nach Wohnort genutzt werden können. Um den Weg zur Universität zu finden, empfehlt man Ihnen die Nutzung von Moovit, einer App, die Ihnen die Mobilität in der Stadt Medellín erleichtert. Die Kosten für eine Fahrt mit der Metro Medellín liegen für Studenten je nach Strecke zwischen 50 Cents und 1 €.

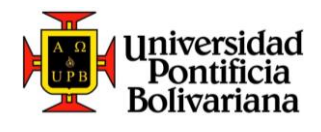

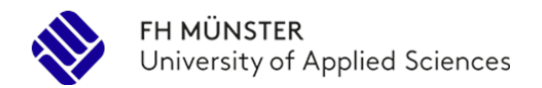

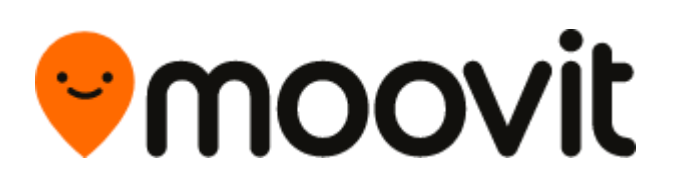

## <span id="page-19-0"></span>**5.7. Kümmern Sie sich um Handy und Internet**

Die Entscheidung für einen Prepaid- oder Post Paid-Handytarif kann eine schwierige Entscheidung sein, wenn Sie auf Ihr Budget achten oder Ihr Handy nicht oft benutzen. Der Hauptunterschied besteht darin, dass Prepaid-Tarife die Kunden zwingen, ihre Minuten in Paketen zu kaufen, während Post Paid-Tarife es den Nutzern ermöglichen, über eine vereinbarte Anzahl von monatlichen Minuten hinauszugehen und ihr Mobiltelefon weiter zu nutzen.

Prepaid-Tarifpakete sind in der Regel sehr günstig für Studierenden. Diese Pakete haben eine Laufzeit von 10 bis 30 Tagen und kosten zwischen 3 und 15 €, je nach Internet-Gigabyte und Gesprächsminuten.

Postpaid-Tarife hingegen sind teurer und müssen am Ende des Monats bezahlt werden. Der Vorteil ist, dass Sie immer Internet und Anrufe zur Verfügung haben, auch wenn Sie bereits den gesamten Tarif verbraucht haben, aber am Ende des Monats wird Ihnen ein höherer Tarif berechnet. Postpaid-Tarife können zwischen 15 und 40 € pro Monat kosten.

Unten sehen Sie die meistgenutzten Mobilfunkanbieter in Kolumbien. In jedem von ihnen können Sie verschiedene Tarife für Prepaid- und Postpaid-Tarife sehen. Sie können die Preise vergleichen und das für Sie am besten geeigneten Angebot auswählen. Wenn Sie es wissen wollen, das Unternehmen mit der besten Anbindung im Land ist TIGO.

**Claro**

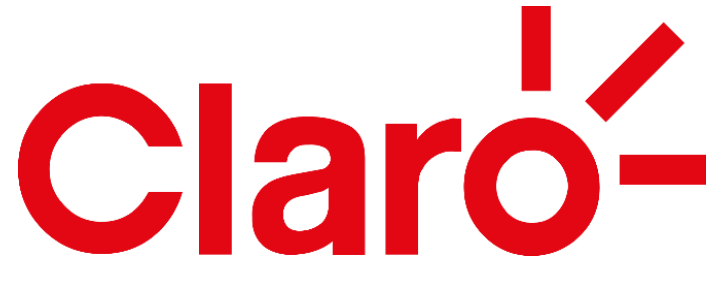

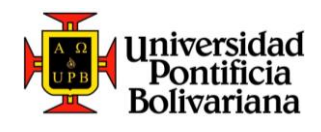

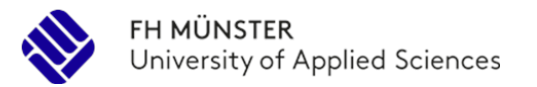

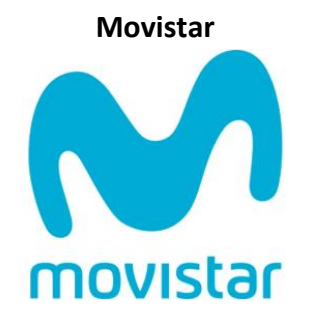

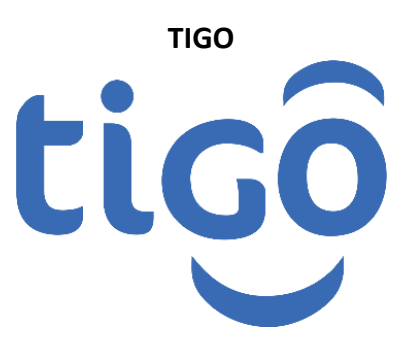

**Virgin Mobile**

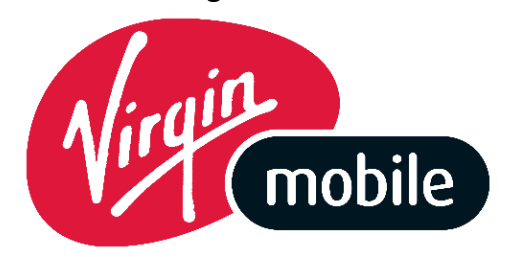

**WOM**

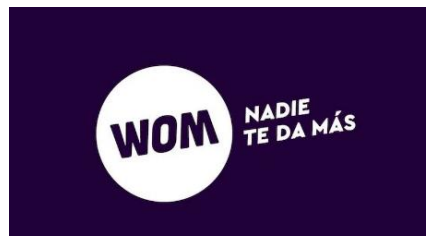

## **Móvil Éxito**

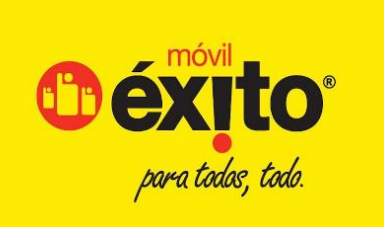

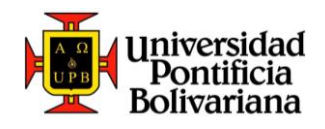

<span id="page-21-0"></span>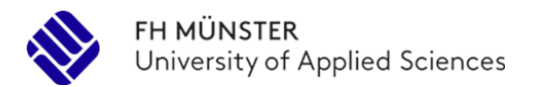

# **6. Programmkontakte in Kolumbien**

**Büro für Internationale Studien** Ecocampus Laureles Circular 01 #70-01, Bloque 9, Büro 118 Medellín, Kolumbien PLZ: 050031 E-Mail: [relaciones.internacionales@upb.edu.co](mailto:relaciones.internacionales@upb.edu.co) Telefon: +57 (604) 354 4546 [www.upb.edu.co](http://www.upb.edu.co/)

## **Miguel Ángel Betancur Betancur**

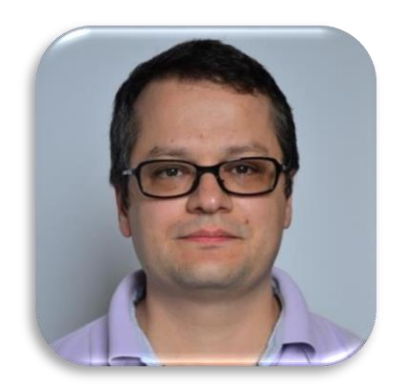

Direktor des Internationalen Büros E-Mail[: miguel.betancur@upb.edu.co](mailto:miguel.betancur@upb.edu.co) Strategische Beziehungen, Akademische Vereinbarungen, Internationale Beziehungen, Postgraduierte.

## **Hellen Cristina Ramírez Giraldo**

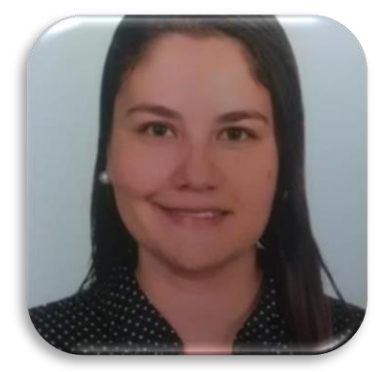

Koordinatorin des Internationalen Büros E-Mail: [hellen.ramirez@upb.edu.co](mailto:hellen.ramirez@upb.edu.co) Internationale Austauschstudierenden

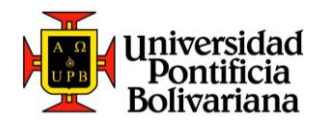